#### Formal Specification of Software

<span id="page-0-0"></span>Bernhard Beckert

Adaptation of slides by Wolfgang Ahrendt Chalmers University, Gothenburg, Sweden

JML is a specification language tailored to Java.

#### General Philosophy

Integrate

- **•** specification and
- $\bullet$  implementation

in one single language.

⇒ JML is not external to Java

JML

JML is a specification language tailored to Java.

#### General Philosophy

Integrate

- **•** specification and
- $\bullet$  implementation

in one single language.

⇒ JML is not external to Java

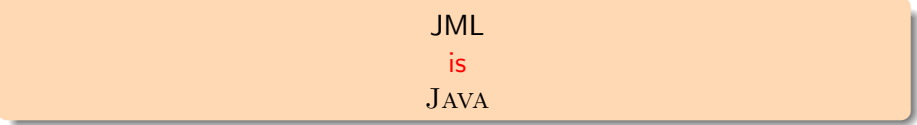

JML is a specification language tailored to Java.

#### General Philosophy

Integrate

- **o** specification and
- **o** implementation

in one single language.

⇒ JML is not external to Java

JML is **JAVA + FO Logic** + pre/post-conditions, invariants + more ...

JML is a specification language tailored to Java.

#### General Philosophy

Integrate

- **o** specification and
- **o** implementation

in one single language.

⇒ JML is not external to Java

JML is  $JAVA + FO Logic + pre/post-conditions, invariants + more...$ 

JML is a specification language tailored to Java.

#### General Philosophy

Integrate

- **o** specification and
- **o** implementation

in one single language.

⇒ JML is not external to Java

JML is  $JAVA + FO Logic + pre/post-conditions$ , invariants + more ...

# JML Annotations

JML extends JAVA by annotations.

#### JML annotations include:

- $\vee$  preconditions
- $\triangleright$  postconditions
- ✘ intermediate assertions
- $\vee$  class invariants
- $\triangleright$  additional modifiers
- ✘ 'specification-only' field declarations
- ✘ 'specification-only' field conditions
- ✘ 'specification-only' field assignments

 $\mathbf{V}$ : in this course,  $\mathbf{X}$ : not in this course

✘ ...

# JML/Java integration

#### JML annotations are attached to Java programs by writing them directly into the Java source code files!

But to not confuse the Java compiler:

JML annotations live in in special comments, ignored by Java, but recognised by JML.

JML annotations are attached to Java programs by writing them directly into the Java source code files!

But to not confuse the Java compiler:

JML annotations live in in special comments, ignored by Java, but recognised by JML.

## JML Example 1

from the file ATM.java

```
.
.
.
/*© public normal behavior
  @ requires !customerAuthenticated;
  @ requires pin == insertedCard.correctPIN;
  @ ensures customerAuthenticated;
  @*/
public void enterPIN (int pin) {
    if ( ....
```
. . .

```
/*© public normal behavior
  @ requires !customerAuthenticated;
  @ requires pin == insertedCard.correctPIN;
  @ ensures customerAuthenticated;
  @*/
public void enterPIN (int pin) {
    if ( ....
```
Everything between  $/*$  and  $*/$  is invisible for JAVA.

```
/*@ public normal_behavior
  @ requires !customerAuthenticated;
  @ requires pin == insertedCard.correctPIN;
  @ ensures customerAuthenticated;
  @*/
public void enterPIN (int pin) {
    if ( ....
But:
```
A Java comment with '@' as its first character is not a comment for JML.

(Non-Java) JML annotations appear in Java comments starting with @.

How about "//"comments?

```
/*@ public normal_behavior
  @ requires !customerAuthenticated;
  @ requires pin == insertedCard.correctPIN;
  @ ensures customerAuthenticated;
  @*/
public void enterPIN (int pin) {
    if ( ....
```
#### But:

A Java comment with '@' as its first character is not a comment for JML.

(Non-Java) JML annotations appear in Java comments starting with @.

How about "//"comments?

```
/*@ public normal_behavior
  @ requires !customerAuthenticated;
  @ requires pin == insertedCard.correctPIN;
  @ ensures customerAuthenticated;
  @*/
public void enterPIN (int pin) {
    if ( ....
```
#### But:

A Java comment with '@' as its first character is not a comment for JML.

(Non-Java) JML annotations appear in Java comments starting with @.

How about "//"comments?

```
/*@ public normal_behavior
  @ requires !customerAuthenticated;
  @ requires pin == insertedCard.correctPIN;
  @ ensures customerAuthenticated;
  @*/
public void enterPIN (int pin) {
    if ( ....
```
#### But:

A Java comment with '@' as its first character is not a comment for JML.

(Non-Java) JML annotations appear in Java comments starting with @. How about "//"comments?

```
/*@ public normal_behavior
  @ requires !customerAuthenticated;
  @ requires pin == insertedCard.correctPIN;
  @ ensures customerAuthenticated;
  @*/
public void enterPIN (int pin) {
    if ( ....
is equivalent to:
//@ public normal_behavior
```
//@ requires !customerAuthenticated;

```
//@ requires pin == insertedCard.correctPIN;
```

```
//@ ensures customerAuthenticated;
```

```
public void enterPIN (int pin) {
```

```
if ( ....
```

```
/*@ public normal_behavior
  @ requires !customerAuthenticated;
  @ requires pin == insertedCard.correctPIN;
  @ ensures customerAuthenticated;
  @*/
public void enterPIN (int pin) {
    if ( ....
```
#### What about the intermediate '@'s?

Within a JML annotation, a '@' is ignored:

- if it is the first (non-white) character in the line
- $\bullet$  if it is the last character before  $'*/'$ .

 $\Rightarrow$  The blue 'C's are not *required*, but it's a *convention* to use them.

```
/*@ public normal_behavior
  @ requires !customerAuthenticated;
  @ requires pin == insertedCard.correctPIN;
  @ ensures customerAuthenticated;
  @*/
public void enterPIN (int pin) {
    if ( ....
```
What about the intermediate '@'s?

Within a JML annotation, a '<sup>o'</sup> is ignored:

- $\bullet$  if it is the first (non-white) character in the line
- $\bullet$  if it is the last character before '\*/'.

 $\Rightarrow$  The blue 'C's are not *required*, but it's a *convention* to use them.

```
/*@ public normal_behavior
  @ requires !customerAuthenticated;
  @ requires pin == insertedCard.correctPIN;
  @ ensures customerAuthenticated;
  @*/
public void enterPIN (int pin) {
    if ( ....
```
What about the intermediate '@'s?

Within a JML annotation, a '<sup>o'</sup> is ignored:

 $\bullet$  if it is the first (non-white) character in the line

 $\bullet$  if it is the last character before '\*/'.

 $\Rightarrow$  The blue 'C's are not *required*, but it's a *convention* to use them.

```
/*@ public normal_behavior
  @ requires !customerAuthenticated;
  @ requires pin == insertedCard.correctPIN;
  @ ensures customerAuthenticated;
  @*/
public void enterPIN (int pin) {
    if ( ....
```
This is a **public** specification case, meaning it:

- $\bullet$  is visible from all classes and interfaces
- 2 can only mention public fields/methods of this class

2. is normally a problem. Solution later in the lecture.

In this course: only public specifications.

```
/*@ public normal_behavior
  @ requires !customerAuthenticated;
  @ requires pin == insertedCard.correctPIN;
  @ ensures customerAuthenticated;
  @*/
public void enterPIN (int pin) {
    if ( ....
```
This is a **public** specification case, meaning it:

- **1** is visible from all classes and interfaces
- 2 can only mention public fields/methods of this class
- 2. is normally a problem. Solution later in the lecture.

In this course: only public specifications.

```
/*@ public normal_behavior
  @ requires !customerAuthenticated;
  @ requires pin == insertedCard.correctPIN;
  @ ensures customerAuthenticated;
  @*/
public void enterPIN (int pin) {
    if ( ....
```
This is a **public** specification case, meaning it:

- **1** is visible from all classes and interfaces
- 2 can only mention public fields/methods of this class
- 2. is normally a problem. Solution later in the lecture.

In this course: only public specifications.

```
/*@ public normal_behavior
  @ requires !customerAuthenticated;
  @ requires pin == insertedCard.correctPIN;
  @ ensures customerAuthenticated;
  @*/
public void enterPIN (int pin) {
    if ( ....
```
Each keyword ending on **behavior** opens a 'specification case'.

normal\_behavior opens a 'normal behavior specification case': The method guarantees normal termination if the caller guarantees all preconditions of this specification case.

```
/*@ public normal_behavior
  @ requires !customerAuthenticated;
  @ requires pin == insertedCard.correctPIN;
  @ ensures customerAuthenticated;
  @*/
public void enterPIN (int pin) {
    if ( ....
```
This specification case has two preconditions (marked by requires)

- **4** !customerAuthenticated
- <sup>2</sup> pin == insertedCard.correctPIN

Here, the preconditions are boolean Java expressions.

In general, pre/postconditions and invariants are

```
/*@ public normal_behavior
  @ requires !customerAuthenticated;
  @ requires pin == insertedCard.correctPIN;
  @ ensures customerAuthenticated;
  @*/
public void enterPIN (int pin) {
    if ( ....
```
This specification case has two preconditions (marked by requires)

- **4** !customerAuthenticated
- <sup>2</sup> pin == insertedCard.correctPIN

Here, the preconditions are boolean Java expressions.

In general, pre/postconditions and invariants are boolean JML expressions.

```
/*@ public normal_behavior
  @ requires !customerAuthenticated;
  @ requires pin == insertedCard.correctPIN;
  @ ensures customerAuthenticated;
 @*/
```
This specifies only the case where both preconditions are true in the prestate.

I.e., the above is equivalent to:

```
/*@ public normal_behavior
 @ requires ( !customerAuthenticated
 @ && pin == insertedCard.correctPIN );
 @ ensures customerAuthenticated;
 @*/
```

```
/*@ public normal_behavior
  @ requires !customerAuthenticated;
  @ requires pin == insertedCard.correctPIN;
  @ ensures customerAuthenticated;
  @*/
public void enterPIN (int pin) {
    if ( ....
```
This specification case has one postcondition (marked by **ensures**)

customerAuthenticated

Again, the postcondition is a boolean Java expressions.

Again, in general pre/postconditions and invariants are

```
/*@ public normal_behavior
  @ requires !customerAuthenticated;
  @ requires pin == insertedCard.correctPIN;
  @ ensures customerAuthenticated;
  @*/
public void enterPIN (int pin) {
    if ( ....
```
This specification case has one postcondition (marked by **ensures**)

customerAuthenticated

Again, the postcondition is a boolean Java expressions.

Again, in general pre/postconditions and invariants are boolean JML expressions.

Different specification cases are connected by 'also'.

```
/*@ public normal_behavior
  @ requires !customerAuthenticated;
  @ requires pin == insertedCard.correctPIN;
  @ ensures customerAuthenticated;
  @
  @ also
  @
  @ public normal_behavior
  @ requires !customerAuthenticated;
  @ requires pin != insertedCard.correctPIN;
  @ requires wrongPINCounter < 2;
  @ ensures wrongPINCounter == \old(wrongPINCounter) + 1;
  @*/
public void enterPIN (int pin) {
    \mathbf{if} \ \ (\ \ldots
```
[Formal Specification of Software:](#page-0-0) 26 / 71

```
/*@ <spec-case1> also
  @
  @ public normal_behavior
  @ requires !customerAuthenticated;
  @ requires pin != insertedCard.correctPIN;
  @ requires wrongPINCounter < 2;
  @ ensures wrongPINCounter == \delta \deltald(wrongPINCounter) + 1;
  @*/
public void enterPIN (int pin) { ...
```
Now, for the first time, we have a JML expression which is not a Java expression.

 $\setminus$ old(E) is: E evaluated in the prestate of enterPIN.

 $E$  can be any (arbitrarily complicated) JAVA/JML expression.

```
/*@ <spec-case1> also <spec-case2> also
  @
  @ public normal_behavior
  @ requires insertedCard != null;
  @ requires !customerAuthenticated;
  @ requires pin != insertedCard.correctPIN;
  @ requires wrongPINCounter >= 2;
  @ ensures insertedCard == null;
  @ ensures \old(insertedCard).invalid;
  @*/
public void enterPIN (int pin) { ...
```
Ths specification case has two postconditions, stating that:

'Given the above preconditions, enterPIN guarantees:

 $(insectedCard == null \& \cdot \old(insectCard).invali d)'$ 

JML extends the Java modifiers by additional modifiers.

The most important ones are:

- o spec\_public
- o pure

Aim: admitting more class elements to be used in JML expressions.

In Example 1 (enterPIN), pre- and postconditions made heavy use of class fields.

But: public specifications can only talk about public fields.

Not desired: make all fields public.

Solution:

- keep the fields private/protected
- make those needed for specification spec\_public

private /\*@ spec\_public @\*/ boolean customerAuthenticated; private /\*@ spec\_public @\*/ int wrongPINCounter;

In Example 1 (enterPIN), pre- and postconditions made heavy use of class fields.

But: public specifications can only talk about public fields.

Not desired: make all fields public.

Solution:

- keep the fields private/protected
- make those needed for specification spec\_public

private /\*@ spec\_public @\*/ boolean customerAuthenticated; private /\*@ spec\_public @\*/ int wrongPINCounter;

In Example 1 (enterPIN), pre- and postconditions made heavy use of class fields.

But: public specifications can only talk about public fields.

Not desired: make all fields public.

Solution:

- keep the fields private/protected
- make those needed for specification spec\_public

private /\*@ spec\_public @\*/ boolean customerAuthenticated; private /\*@ spec\_public @\*/ int wrongPINCounter;

#### JML Modifiers: pure

It can be handy to use method calls in JML annotations. Examples:

- $\bullet$  o1.equals(o2)
- li.contains(elem)
- $\bullet$  li1.max() < li2.min()

This is allowed if, and only if, the method call is guaranteed to have no side effects.

In JML, you can specify methods to be 'pure':

```
public /*@ pure @*/ int max() { ...
```
The 'pure' modifier puts an additional obligation on the implementer (no to use side effects), but allows to use the method in annotations.

#### JML Expressions and FO Logic

So far: pre/postconditions did not use first-order logic formulae, but simply boolean Java expressions.

But: last lecture motivated the need for more powerful features, foremost quantification $^1$ .

 $\Rightarrow$  many specification frameworks employ *formulas* of some logic Not so IMLI

#### Design decision taken in JML

Instead of going from Java boolean expressions to a more expressive logic, make the boolean expressions more expressive themselves.

 $^1$ see List::set()

[Formal Specification of Software:](#page-0-0) 36 / 71

#### JML Expressions and FO Logic

So far: pre/postconditions did not use first-order logic formulae, but simply boolean Java expressions.

But: last lecture motivated the need for more powerful features, foremost quantification $^1$ .

 $\Rightarrow$  many specification frameworks employ *formulas* of some logic Not so IMLI

#### Design decision taken in JML

Instead of going from Java boolean expressions to a more expressive logic, make the boolean expressions more expressive themselves.

 $^1$ see List::set()

[Formal Specification of Software:](#page-0-0) 36 / 71

#### JML Expressions and FO Logic

- $\Rightarrow$  JML boolean expressions extend JAVA boolean expressions by:
	- **•** implication
	- **•** quantification
	- $\bullet$  (more ...)

Instead of a formula being valid, or not valid, in a certain model, we speak about a boolean expression being true or false in a certain state.

#### boolean JML Expressions

boolean JML expressions are defined recursively:

#### Formulae

- **e** each side-effect free boolean JAVA expression is a boolean JML expression
- **•** if a and b are boolean JML expressions, and x is a variable of type t, then the following are also boolean JML expressions:

```
\bullet !a ('not a")a && b ("a and b")
\bullet a || b ('a or b")
• a \equiv b ("a implies b")
• a \leq 2 b ("a is equivalent to b")
\bullet (\forall t x; a) ("for all x of type t is true")
• (\exists t x; a) ("there exists x of type t such that a")
\circ (\forall t x; a; b) ("for all x of type t fulfilling a, b is true")
\bullet (\exists t x; a; b) ("there exists x of type t fulfilling a,
```
#### boolean JML Expressions

boolean JML expressions are defined recursively:

#### Formulae

- **e** each side-effect free boolean JAVA expression is a boolean JML expression
- **•** if a and b are boolean JML expressions, and x is a variable of type t, then the following are also boolean JML expressions:

!a ("not a") a && b ("a and b") a || b ("a or b") a ==> b ("a implies b") a <==> b ("a is equivalent to b") (\forall t x; a) ("for all x of type t is true") (\exists t x; a) ("there exists x of type t such that a") (\forall t x; a; b) ("for all x of type t fulfilling a, b is true") (\exists t x; a; b) ("there exists x of type t fulfilling a, such that b")

## JML Quantifiers

In the two last quantifier expressions:

```
(\forall t x; a; b) and (\exists t x; a; b)
```
a is called the 'range predicate'

These forms are redundant:

```
(\text{for all } t \ x; a; b)is equivalent to
(\text{for all } t \ge i \text{ a } ==> b)and
(\exists t x; a; b)
is equivalent to
```

```
(\exists t x; a & b)
```
#### Pragmatics of Range Predicates

Even if the forms

```
(\forall t x; a; b) and (\exists t x; a; b)
```
are redundant, they are widely used.

Pragmatics of the range predicate:

a is used to restrict the range of x further than its type t does.

(\forall int i,j;  $0 \le i \le k$  i  $\le i \le k$  j  $\le 10$ ; a[i]  $\le a[i]$ ) says that a is sorted at indexes between 0 and 9.

The quantifiers for i and j 'range' over values making the expression between ; and ; true.

### Generalized Quantifiers

JML offers generalised quantifiers:

- \max
- $\bullet$  \min
- \product
- $\bullet$  \sum

returning the maximum, minimum, product, or sum of the values of the expressions given, where the variables satisfy the given range.

Examples (all formulae are true):

```
(\text{sum int } i: 0 \le i \& i \le 5; i) == 0 + 1 + 2 + 3 + 4(\product int i; 0 < i && i < 5; i) == 1 * 2 * 3 * 4
(\max int i; 0 \le i & i < 5; i) == 4
(\min int i; 0 \le i \& i \le 5; i-1) == -1
```

```
/*@ public normal_behavior
  @ ensures (\forall int j; j \ge 0 && j \le a.length;
  \mathbb{C} \result >= a[j]);
  @*/
public static /*@ pure @*/ int max(int[] a) {
   if (...
```
In a postcondition: one can use '\result' to refer to the return value of the method.

But is the above postcondition sufficient?

```
/*@ public normal_behavior
  @ ensures (\forall int j; j \ge 0 && j \le a.length;
  \mathbb{C} \result >= a[j]);
  @*/
public static /*@ pure @*/ int max(int[] a) {
   if (...
```
In a postcondition: one can use  $\gamma$  result' to refer to the return value of the method.

But is the above postcondition sufficient?

```
/*@ public normal_behavior
  @ ensures (\forall int j; j \ge 0 && j \le a.length;
  \mathbb{C} \result >= a[j]);
  @*/
public static /*@ pure @*/ int max(int[] a) {
   if (...
```
In a postcondition: one can use  $\gamma$  result' to refer to the return value of the method.

But is the above postcondition sufficient?

```
/*@ public normal_behavior
 @ ensures (\forall int j; j >= 0 && j < a.length;
 \mathbb{C} \result >= a[j]);
 @ ensures a.length > 0 ==>\mathbb{Q} (\exists int j; j >= 0 && j < a.length;
 @ \result == a[j]);
 @*/
public static /*@ pure @*/ int max(int[] a) {
   if (...
```
So far: attached pre/postconditions to methods.

Now: attaching invariants to classes.

We are free where to put it in the class (potentially close to fields the invariant talks about).

#### JML Invariants: Example

```
/*@ public invariant
  @ accountProxies != null;
  @ public invariant
 @ accountProxies.length == maxAccountNumber;
 @ public invariant
 \mathbb{Q} (\forall int i; i >= 0 && i < maxAccountNumber;
 @ ( accountProxies[i] == null
  @ ||@ accountProxies[i].accountNumber == i ));
 @*/
private /*@ spec_public nullable@*/ final
   OfflineAccountProxy[] accountProxies
       = new OfflineAccountProxy [maxAccountNumber];
```
JML extends the Java modifiers by further modifiers:

- **o** class fields
- o method parameters
- method return types

can be declared as

- o nullable: may or may not be null
- o non\_null: must not be null

#### non null: Examples

```
private /*@ spec public non_null @*/ String name;
invariant
'public invariant name != null;'
implicitly added to class
```

```
public void insertCard(/*@ non_null @*/ BankCard card) {..
precondition
'requires card != null;'
implicitly added to each specification case of insertCard
```

```
public /*@ non_null @*/ String toString()
postcondition
\lqensures \result != {\tt null:}'implicitly added to each specification case of toString
```
#### non null is default in JML!

 $\Rightarrow$  same effect even without explicit 'non null's

```
private /*@ spec_public @*/ String name;
```
#### invariant

```
'public invariant name != null;'
implicitly added to class
```
public void insertCard(BankCard card) {..

#### precondition

```
'requires card != null;'
```
implicitly added to each specification case of insertCard

```
public String toString()
postcondition
```

```
\lqensures \result != null:\lq
```
implicitly added to each specification case of toString

To prevent such pre/post conditions and invariants: 'nullable'

private /\*@ spec\_public nullable @\*/ String name; no implicit invariant added

public void insertCard(/\*@ nullable  $@*/$  BankCard card) {... no implicit precondition added

public /\*@ nullable @\*/ String toString() no implicit postcondition added to specification cases of toString

```
public class LinkedList {
    private Object elem;
    private LinkedList next;
    ....
```
#### In JML this means:

- all elements in the list are non\_null
- the list is cyclic, or infinite!

```
public class LinkedList {
    private Object elem;
    private LinkedList next;
    ....
```
In JML this means:

- all elements in the list are non\_null
- the list is cyclic, or infinite!

```
public class LinkedList {
    private Object elem;
    private LinkedList next;
    ....
```
In JML this means:

- all elements in the list are non\_null
- **•** the list is cyclic, or infinite!

Repair:

```
public class LinkedList {
    private Object elem;
    private /*@ nullable @*/ LinkedList next;
    ....
```
 $\Rightarrow$  Now, the list is allowed to end somewhere!

#### Final Remark on non null and nullable

non null as default in JML is fairly new.

 $\Rightarrow$  Not yet well reflected in literature and tools.

All JML contracts, i.e.

- **o** specification cases
- **e** class invariants

are inherited down from superclasses to subclasses.

A class has to fulfill all contracts of its superclasses.

Recall the hashCode problem from lecture 6.

#### **Literature**

This was an intro into JML essentials. Two tutorial papers:

- Gary T. Leavens, Yoonsik Cheon. Design by Contract with JML
- Gary T. Leavens, Albert L. Baker, and Clyde Ruby. JML: A Notation for Detailed Design

Both go beyond today's lecture, but that doesn't hurt. The reference manual, for look-up:

Gary T. Leavens, Erik Poll, Curtis Clifton, Yoonsik Cheon, Clyde Ruby, David Cok, Peter Müller, and Joseph Kiniry. JML Reference Manual

all available at

www.eecs.ucf.edu/~leavens/JML/documentation.shtml

Many tools support JML (see www.eecs.ucf.edu/~leavens/JML/). Most basic tool set:

- jml, a syntax and type checker
- imlc, JML/Java compiler. Compile runtime assertion checks into the code.
- $\bullet$  jmldoc, like javadoc for Java  $+$  JML
- <span id="page-61-0"></span>• imlunit, unit testing based on JML

We recommend to use jml to check the syntax.